## **File Application to Set Down for trial (Government Department)**

This step-by-step guide outlines the general process required to send documents using iCMS. It is for general guidance only. The screenshots provided hereunder are for general illustration purpose and may not be specific for the case/document concerned.

| Item | Process                                                                                                    | Relevant screenshots for reference                                                                                                    |  |  |  |
|------|----------------------------------------------------------------------------------------------------|----------------------------------------------------------------------------------------------------|--|--|--|
| 1.   | Login user account                                                                                                    | Organization User                                                                                                    |  |  |  |
|      | By Organization User ("OU") of Government Department  [Note: Please refer to relevant step-by-step guide "Account Login and Logout" for more information if necessary.]                                                                                                    | Screen ID: AUTH-LGN-00001  LOGIN  Please fill in the information below. Fields marked with an asterisk (*) are mandatory.  Account Type  Organization  Organization Code *  Login Name *  LOGIN  Designation Login Name * |  |  |  |
|      | For OU account holder, he/she should have been duly assigned to handle the case concerned with proper user role.  [Note: Please refer to relevant step-by-step guide under the subject of "Assign default OU Account(s) and court case(s)" for more information if necessary.] | Register an Account   Account Activation   Reset Password                                                                                                    |  |  |  |

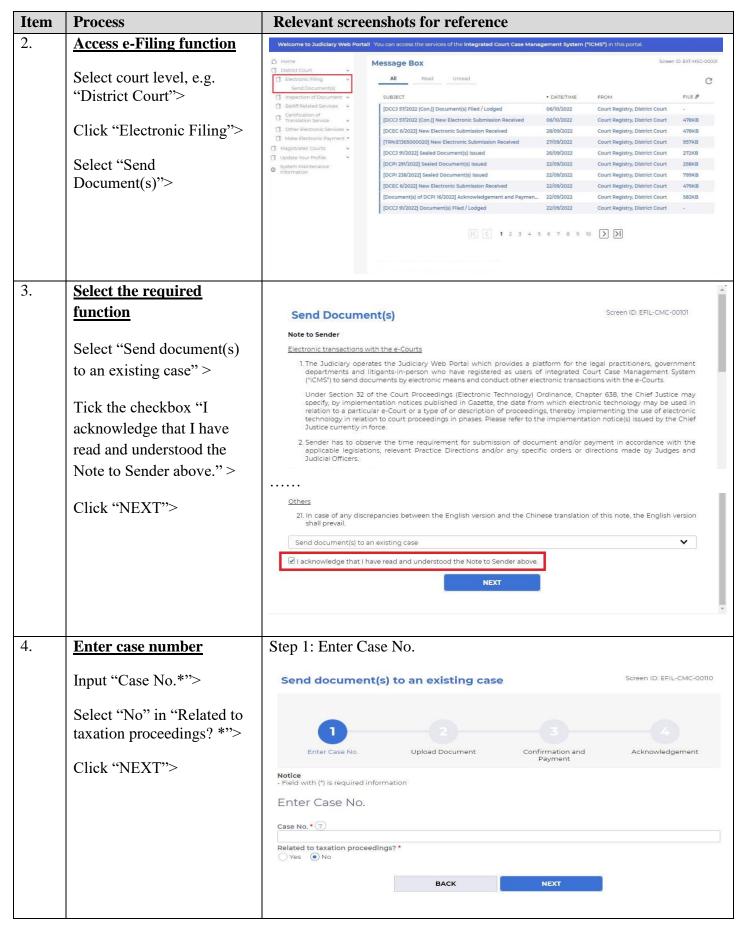

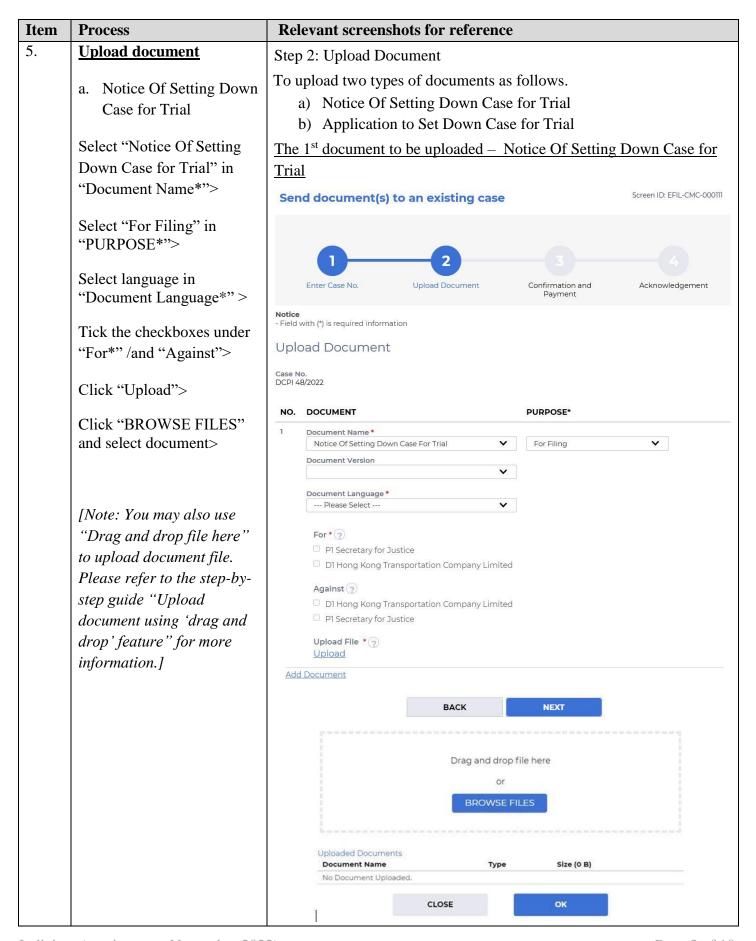

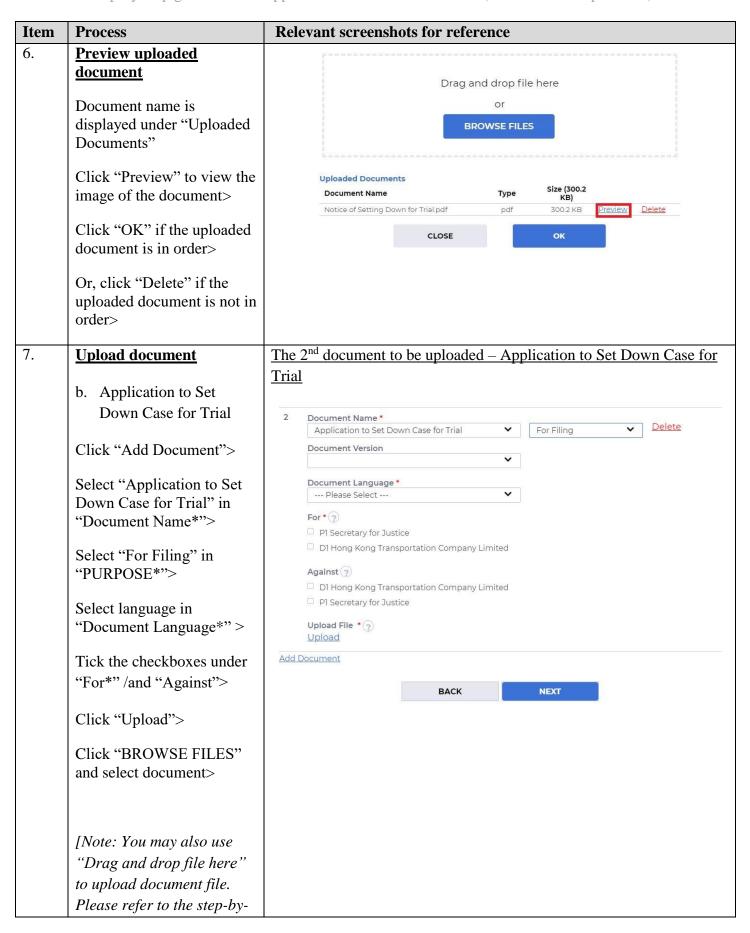

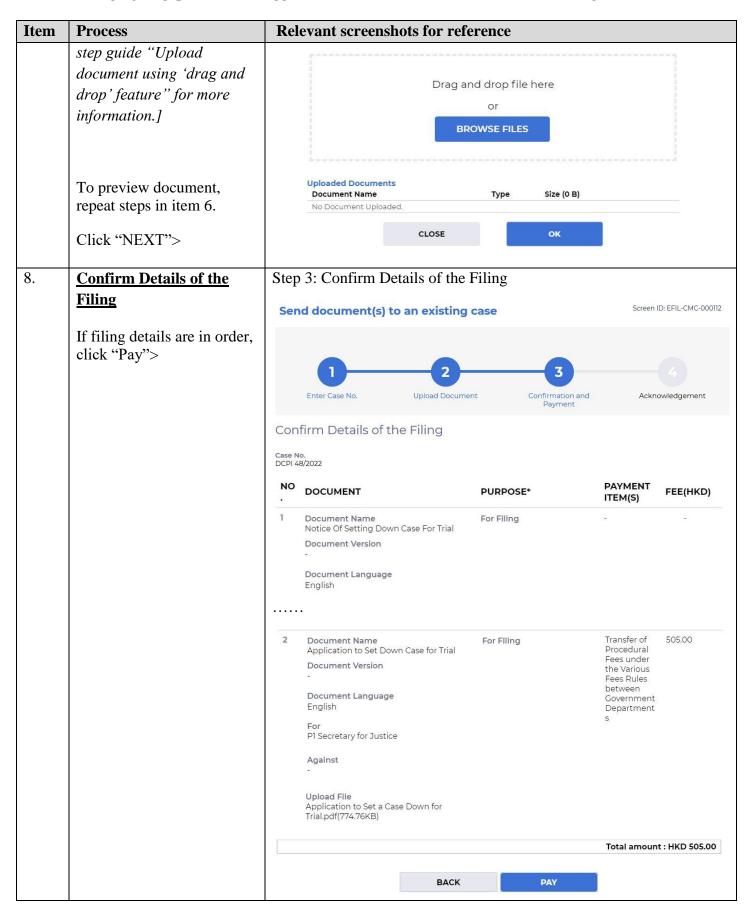

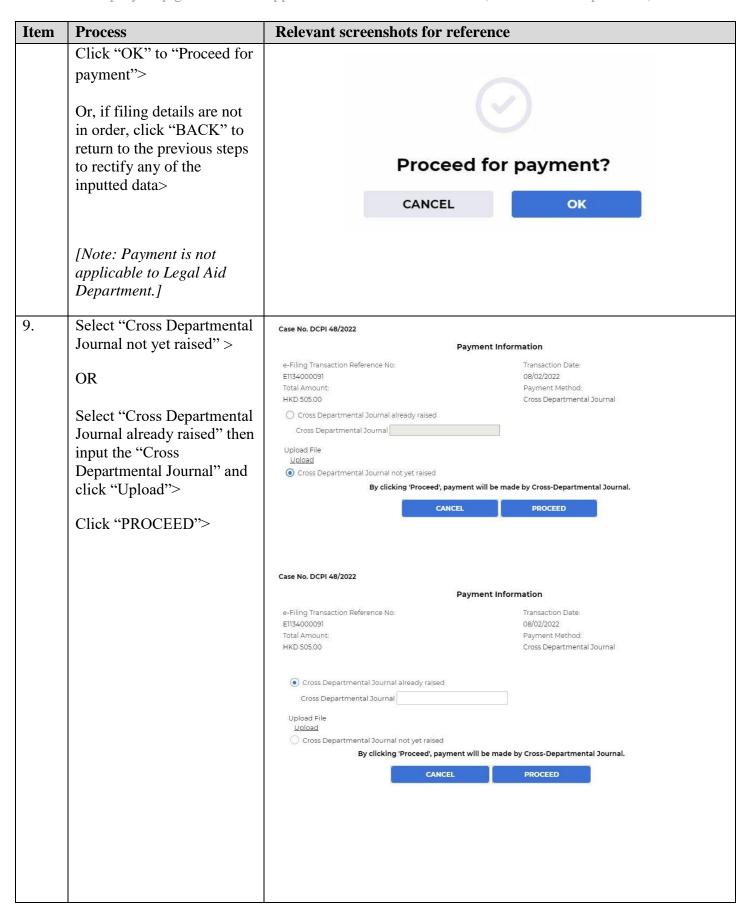

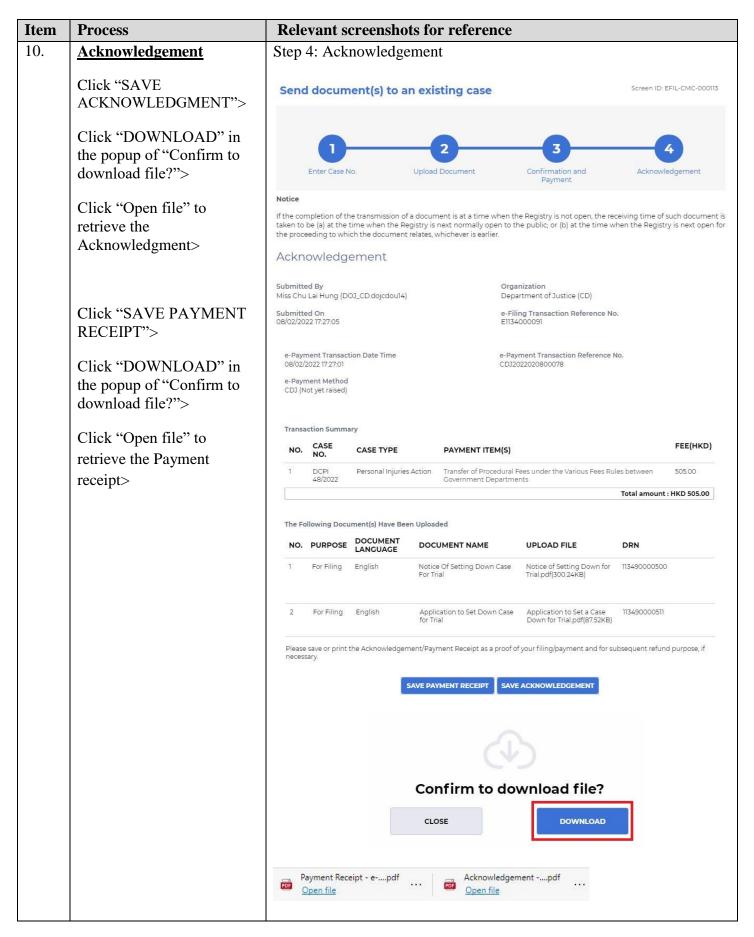

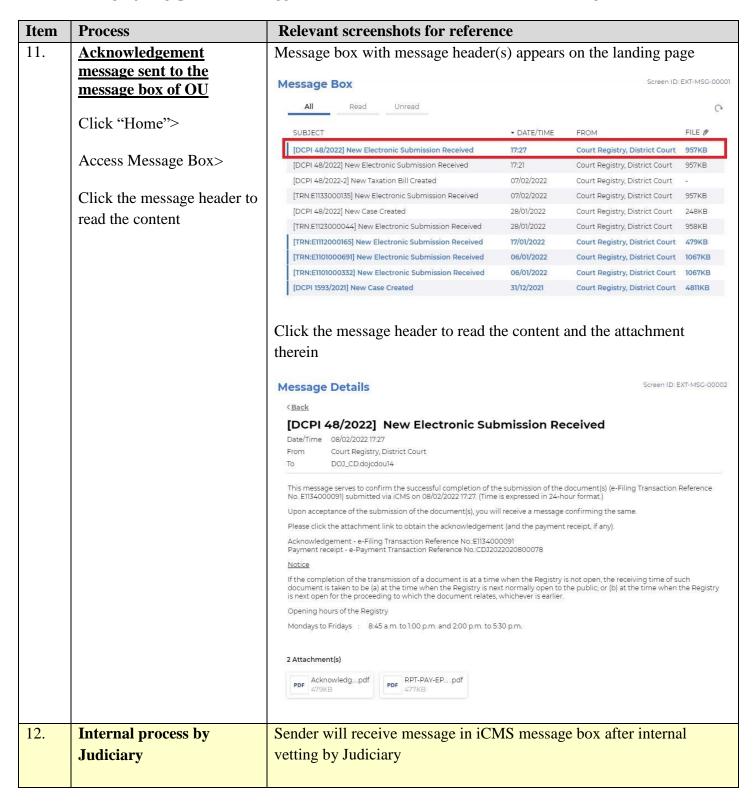

| Item | Process                                                                 | Relevant screenshots for reference                                                                                                    |                                                 |             |                                |                  |  |  |
|------|-------------------------------------------------------------------------|----------------------------------------------------------------------------------------------------|-------------------------------------------------|-------------|--------------------------------|------------------|--|--|
| 13.  | Confirmation message                                                    | Message box with message header(s) appears on the landing page  Message Box  Screen ID: EXT-MSG-00001                                                                                                    |                                                 |             |                                |                  |  |  |
|      | sent to the message box of                                              |                                                                                                    |                                                 |             |                                |                  |  |  |
|      | OII                                                                     |                                                                                                    |                                                 |             |                                |                  |  |  |
|      |                                                                         | All                                                                                                    | Read Unread                                     |             |                                | C                |  |  |
|      | Login and access Message                                                | SUBJECT                                                                                                    |                                                 | ▼ DATE/TIME | FROM                           | FILE Ø           |  |  |
|      | Box>                                                                    | [DCPI 48/2                                                                                                    | 2022] Document(s) Filed / Lodged                | 12:25       | Court Registry, District Court |                  |  |  |
|      |                                                                         | [DCPI 48/2                                                                                                    | 2022] Document(s) Filed / Lodged                | 12:25       | Court Registry, District Court | -                |  |  |
|      | Click the message header to                                             | [DCPI 48/2                                                                                                    | 022] Document(s) Filed / Lodged                 | 12:21       | Court Registry, District Court |                  |  |  |
|      | read the content                                                        | [DCPI 48/2                                                                                                    | 022] New Electronic Submission Received         | 08/02/2022  | Court Registry, District Court | 957KB            |  |  |
|      | read the content                                                        |                                                                                                    | (022] New Electronic Submission Received        | 08/02/2022  | Court Registry, District Court | 957KB            |  |  |
|      |                                                                         | -                                                                                                    | 022-2] New Taxation Bill Created                | 07/02/2022  | Court Registry, District Court |                  |  |  |
|      |                                                                         |                                                                                                    | 000135] New Electronic Submission Received      | 07/02/2022  | Court Registry, District Court | 957KB            |  |  |
|      |                                                                         |                                                                                                    | 022] New Case Created                           | 28/01/2022  | Court Registry, District Court | 248KB<br>958KB   |  |  |
|      |                                                                         |                                                                                                    | 000044] New Electronic Submission Received      | 28/01/2022  | Court Registry, District Court |                  |  |  |
|      |                                                                         | [TRN:EIII2                                                                                                    | 000165] New Electronic Submission Received      | 17/01/2022  | Court Registry, District Court | 479KB            |  |  |
|      |                                                                         | Message Details <back 02="" 09="" 12:25="" 2022="" 2022]="" 48="" [dcpi="" court="" court<="" date="" district="" document(s)="" filed="" from="" lodged="" registry,="" th="" time=""></back>                                                                                                    |                                                 |             |                                |                  |  |  |
|      |                                                                         | To                                                                                                    | DOJ_CD.dojcdoul4                                |             |                                |                  |  |  |
|      |                                                                         | This message serves to confirm the acceptance of the submission of the document(s)[e-Filing Transaction Reference No. E1134000091] submitted via iCMS on 08/02/2022 17:27. (Time is expressed in 24-hour format.)  DCPI 48/2022 - Notice Of Setting Down Case For Trial, 案件排期審訊通知書 - DRN:113490000500 |                                                 |             |                                |                  |  |  |
|      |                                                                         |                                                                                                    |                                                 |             |                                |                  |  |  |
|      |                                                                         |                                                                                                    |                                                 |             |                                |                  |  |  |
|      |                                                                         | If the document requires determination or approval from the Court, you will be informed of the outcome in due course.                                                                                                    |                                                 |             |                                |                  |  |  |
|      |                                                                         | Message                                                                                                    | Details                                         |             | Screen ID                      | ): EXT-MSG-00002 |  |  |
|      |                                                                         | < Back                                                                                                    |                                                 |             |                                |                  |  |  |
|      |                                                                         | [DCPI 48/2022] Document(s) Filed / Lodged  Date/Time 09/02/202212:25 From Court Registry, District Court                                                                                                    |                                                 |             |                                |                  |  |  |
|      |                                                                         | То                                                                                                    | Court Registry, District Court DOJ_CD.dojcdou14 |             |                                |                  |  |  |
|      |                                                                         | This message serves to confirm the acceptance of the submission of the document(s)(e-FilingTransaction Reference No. El134000091)                                                                                                    |                                                 |             |                                |                  |  |  |
|      |                                                                         | submitted via iCMS on 08/02/2022 17:27. (Time is expressed in 24-hour format.)  DCDI 48/2022 - Application to Set Down Case for Trial 家/计维彻索证中等,DDN:117400000511                                                                                                    |                                                 |             |                                |                  |  |  |
|      |                                                                         | DCPI 48/2022 - Application to Set Down Case for Trial, 案件排期審訊申請 - DRN:113490000511                                                                                                    |                                                 |             |                                |                  |  |  |
|      |                                                                         | If the document requires determination or approval from the Court, you will be informed of the outcome in due course.                                                                                                    |                                                 |             |                                |                  |  |  |
|      |                                                                         |                                                                                                    |                                                 |             |                                |                  |  |  |
|      |                                                                         |                                                                                                    |                                                 |             |                                |                  |  |  |
| 14.  | Intermal Process by Conder will receive masses in iCMC masses have with |                                                                                                    |                                                 |             |                                |                  |  |  |
| 14.  | Internal Process by                                                     | Sender will receive message in iCMS message box with Notice of Hearing  [Note: Sender will receive a separate message in iCMS message box if                                                                                                    |                                                 |             |                                |                  |  |  |
|      | Judiciary                                                               |                                                                                                    |                                                 |             |                                |                  |  |  |
|      |                                                                         |                                                                                                    |                                                 |             |                                |                  |  |  |
|      | [Note: Sender will receive                                              |                                                                                                    |                                                 |             |                                |                  |  |  |
|      | further message only if a                                               | the documents are found not in order.]                                                                                                    |                                                 |             |                                |                  |  |  |
|      | date for trial has already                                              |                                                                                                    |                                                 |             |                                |                  |  |  |
|      | ·                                                                       |                                                                                                    |                                                 |             |                                |                  |  |  |
|      | been given at the earlier                                               |                                                                                                    |                                                 |             |                                |                  |  |  |
|      | case management hearing.]                                               |                                                                                                    |                                                 |             |                                |                  |  |  |
|      |                                                                         |                                                                                                    |                                                 |             |                                |                  |  |  |

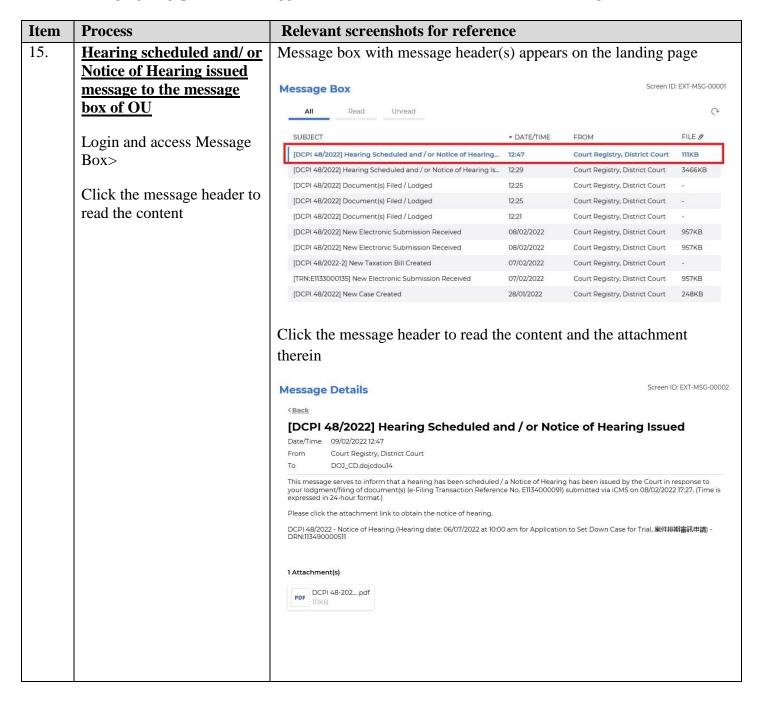

Internal process by Judiciary